# ISLEVER

# C2020-012

IBM SPSS Modeler Data Analysis for Business Partners v2

**DEMO** 

https://www.islever.com/c2020-012.html

https://www.islever.com/ibm.html

For the most up-to-date exam questions and materials, we recommend visiting our website, where you can access the latest content and resources.

#### **QUESTION NO: 1**

| How many phases are | in the | CRISP-DM Prod | cess Methodology? |
|---------------------|--------|---------------|-------------------|
|---------------------|--------|---------------|-------------------|

- A. Four
- B. Five
- C. Six
- D. Seven

Answer: C

**Explanation:** 

# **QUESTION NO: 2**

Which node can be used to impute (estimate) missing values?

- A. Data Audit node
- B. Balance node
- C. Filler node
- D. Reclassify node

**Answer: A** 

**Explanation:** 

#### **QUESTION NO: 3**

A prison system has historical data on prison inmates and wants to find what factors are related to recidivism (return to prison). What type of model would be used?

- A. Segmentation model
- B. Classification model
- C. Association model
- **D.** Anomaly model

**Answer: B** 

**Explanation:** 

#### **QUESTION NO: 4**

If a field whose measurement is defined as Continuous has no value recorded, IBM SPSS Modeler will treat it as which type of missing value?

| Λ  | NI | !! |
|----|----|----|
| Α. | IV | ш  |

B. White Space

C. Empty String

**D.** Blank

Answer: A Explanation:

# **QUESTION NO: 5**

The Matrix node is used to examine the relationship between two categorical fields.

A. True

B. False

Answer: A Explanation:

# **QUESTION NO: 6**

Only Terminal nodes (Graphs, Modeling, Output, Export) have a Run button as displayed in the graphic.

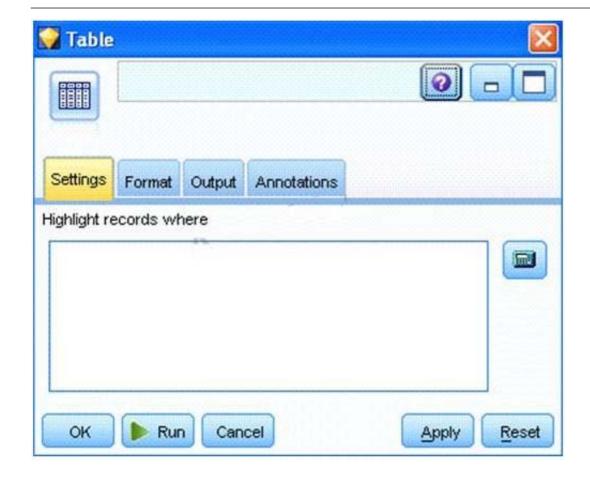

A. True

**B.** False

**Answer: A** 

**Explanation:** 

# **QUESTION NO: 7**

Which node should be used if the user wanted to see the number of cases in each category for a variable of Categorical Measurement level?